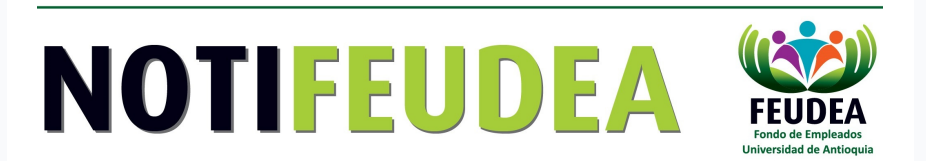

## **N ° 88 / 12 DE NOVIEMBRE DE 2021**

## **¿Necesita consultar el estado de cuenta y no sabe cómo hacerlo?**

Conoce el paso a paso para consultar el estado de cuenta, simular créditos y CDAT.

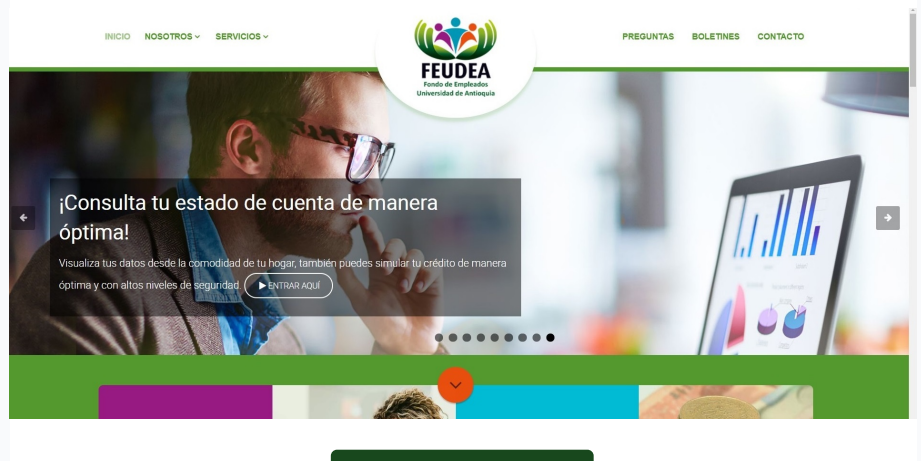

Ver [video](https://www.youtube.com/watch?v=EITb82oCBzA) aquí

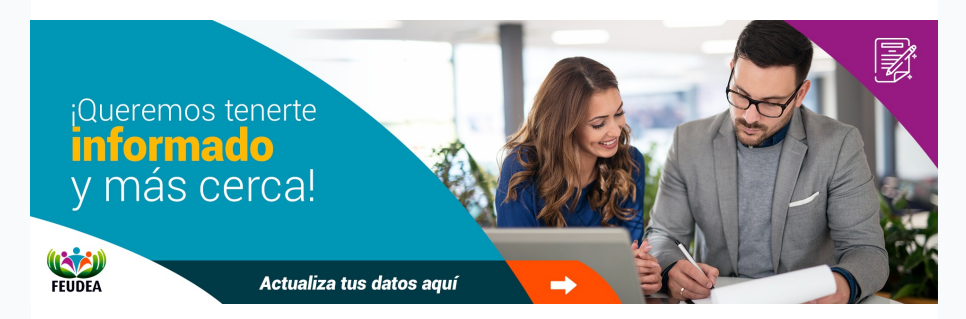

Este formulario estará disponible hasta el 20 de noviembre de 2021.

[Actualiza](https://docs.google.com/forms/d/e/1FAIpQLSchpZX1S4Bne8TcERh7ndLkYT054igZ7x33QcAesj_Lr6tL-w/viewform) los datos aquí

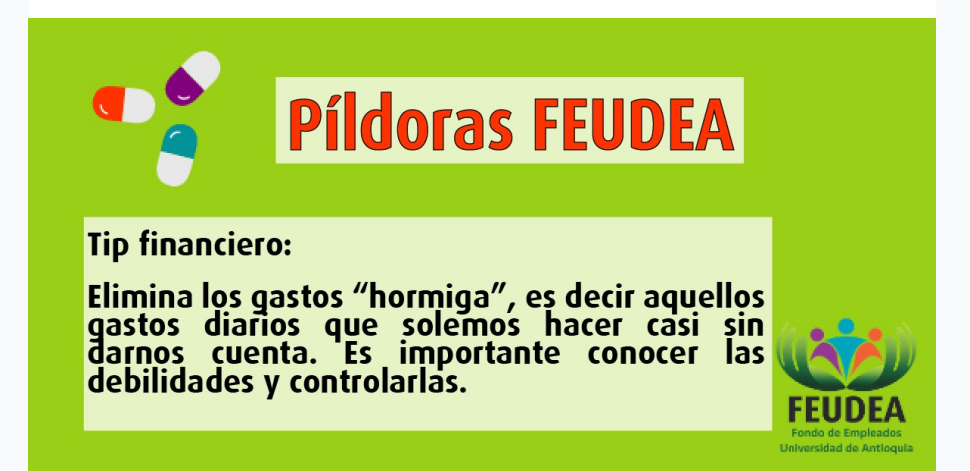

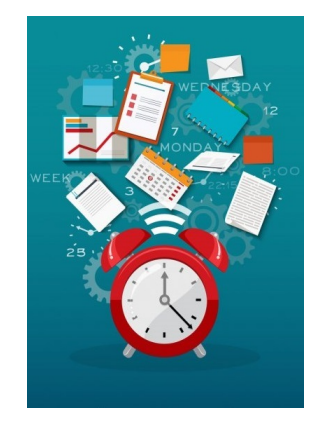

## **Horario de atención en teletrabajo**

Desde la distancia seguimos trabajando unidos como familia FEUDEA, los atenderemos, con gusto, en el horario de 9:00 a.m. a 12 m y de 1:30 p.m. a 4:30 p.m. a través de los medios de comunicación disponibles como teléfono fijo: 219 53 70 Whatsapp: 3022311255, 3013132525, correo electrónico, según el servicio solicitado: feudea@gmail.com y auxiliar1feudea@gmail.com.

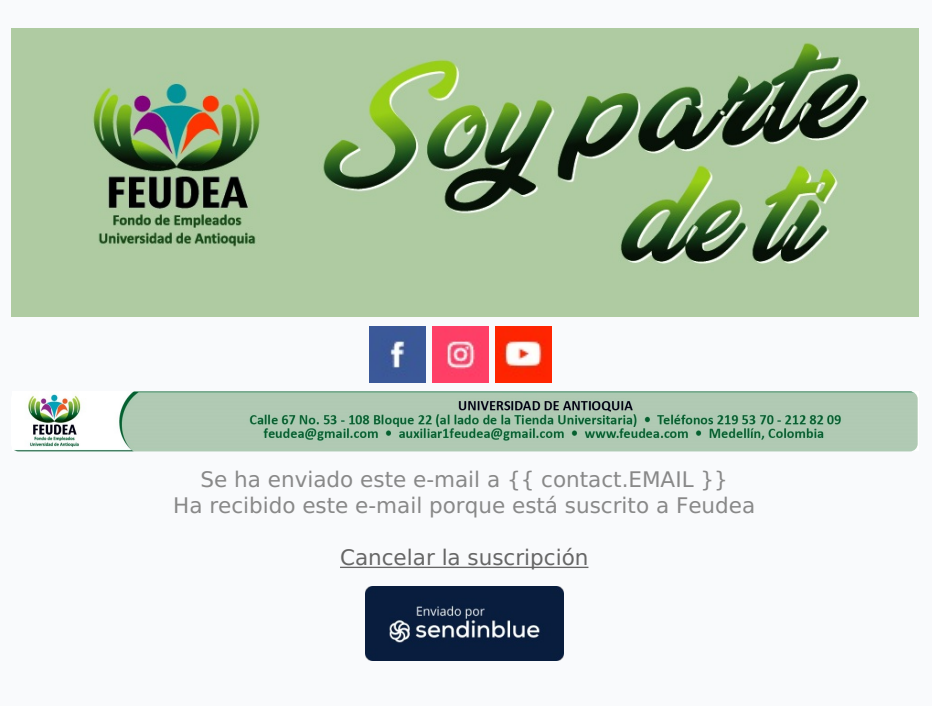

© 2021 FEUDEA